"Согласовано"

## Директор ЛГ МАОУ СОШ №1

"Утверждаю":

Заместитель генерального директора ООО "Комбинат школьноро питания Пеликан"

Мацкевич А.А.

Шахматова Н.В.

**МЕНЮ** 

на 30.11.2023 ЛГ МАОУ СОШ №1

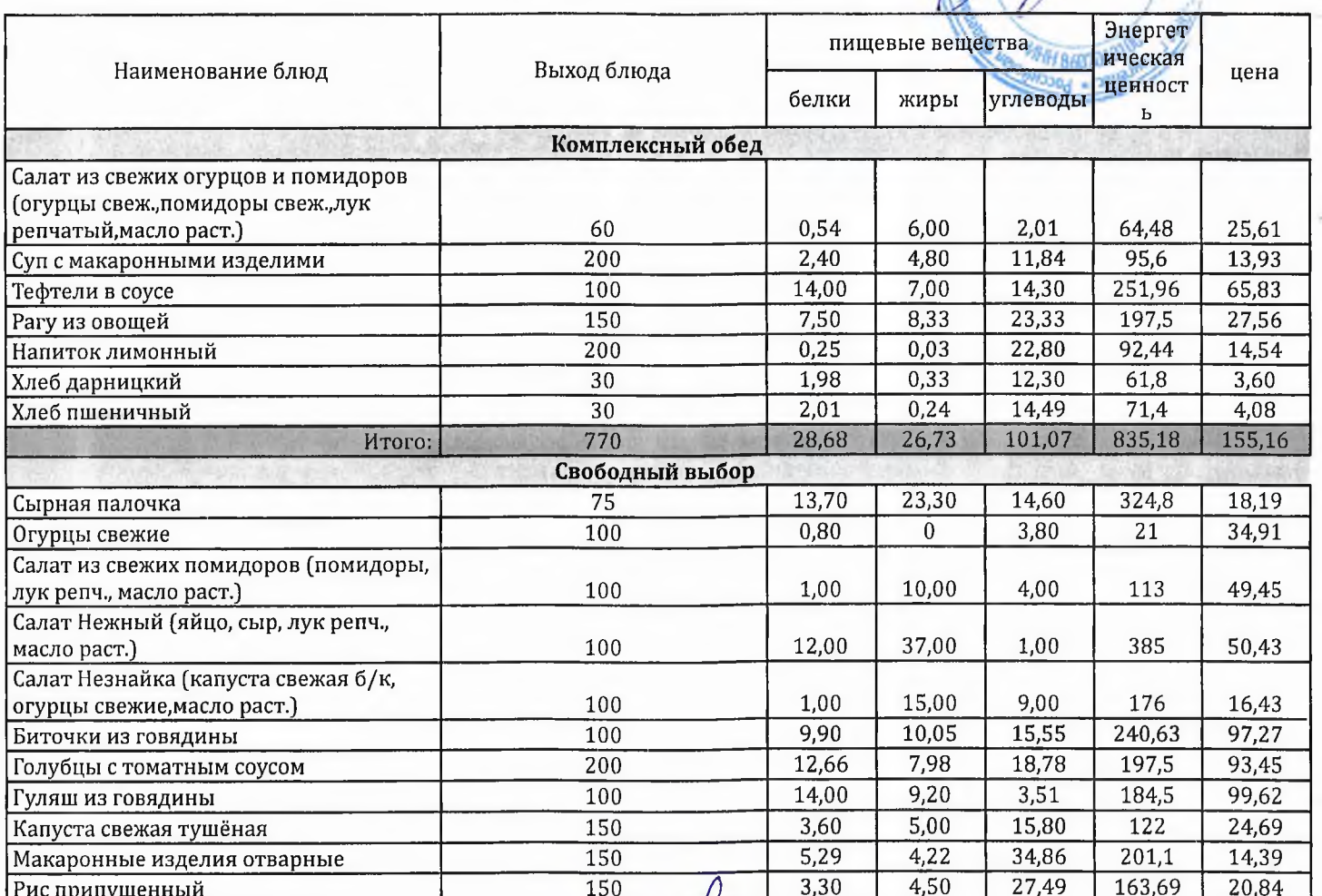

Технолог

Заведующий столовой

Doerauch

Шаньшерова Инга Геннадьевна

Джамалова Татьяна Николаевна

"Согласовано"

Директор ЛГ МАОУ СОШ № 1

Шахматова Н.В.

"Утверждаю": **Деликан**"

Мацкевич A.A.

МЕНЮ

T

на 30.11.2023 ЛГ МАОУ СОШ №1

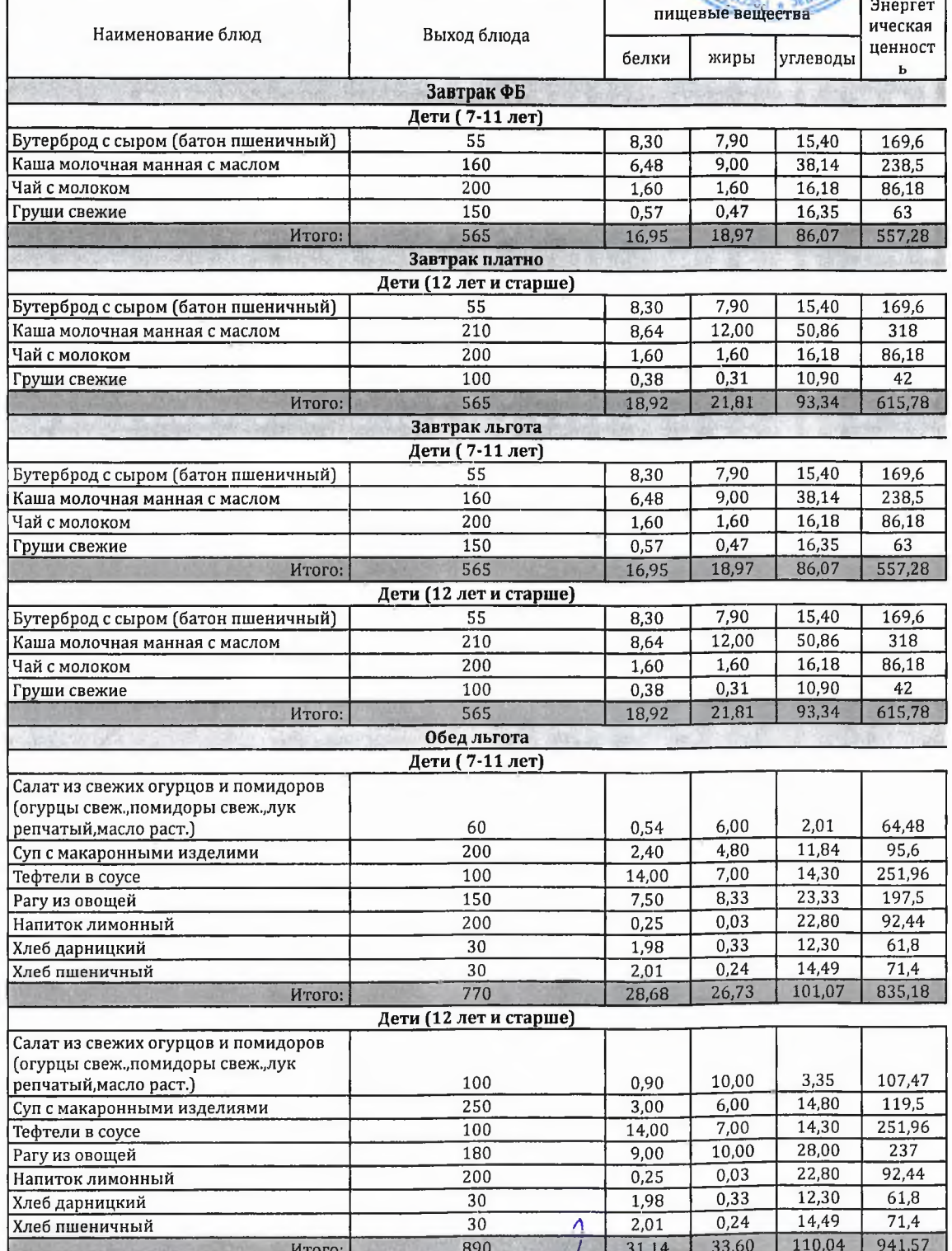

Технолог

 $25$ celaely  $1<sub>h</sub>$ 

Шаньшерова Инга Геннадьевна

Джамалова Татьяна Николаевна

Заведующий столовой

"Согласовано"

"Утверждаю": Заместитель генерального директора<br>000 "Комбинат школьного питания Педикан"

Мацкевич

A.A.

Директор ЛГ МАОУ СОШ №1

Шахматова Н.В.

МЕНЮ

на 30.11.2023 ЛГ МАОУ СОШ №1

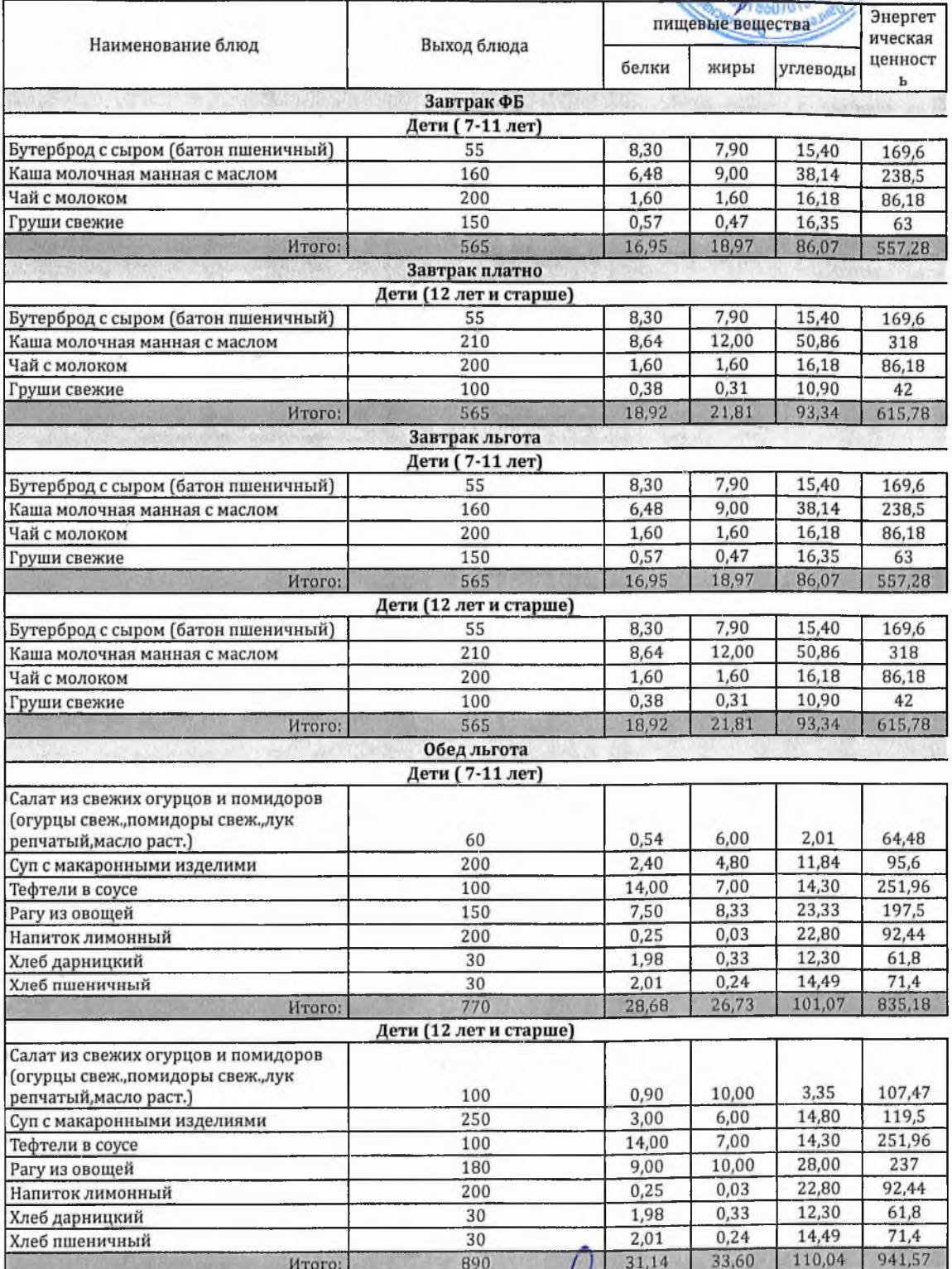

Технолог

Daniell!  $1$   $\mu$ <sup>5</sup>  $1$ 

Шаньшерова Инга Геннадьевна

Джамалова Татьяна Николаевна

Заведующий столовой

**МЕНЮ** 

"Согласовано"

# Директор ЛГ МАОУ СОШ № 1

"Утверждаю":

Заместитель генерального директора ООО "Комбинат школьного дигентора 000"

nnso

FHK

Шахматова Н.В.

 $\alpha$ 

Мацкевич А.А.

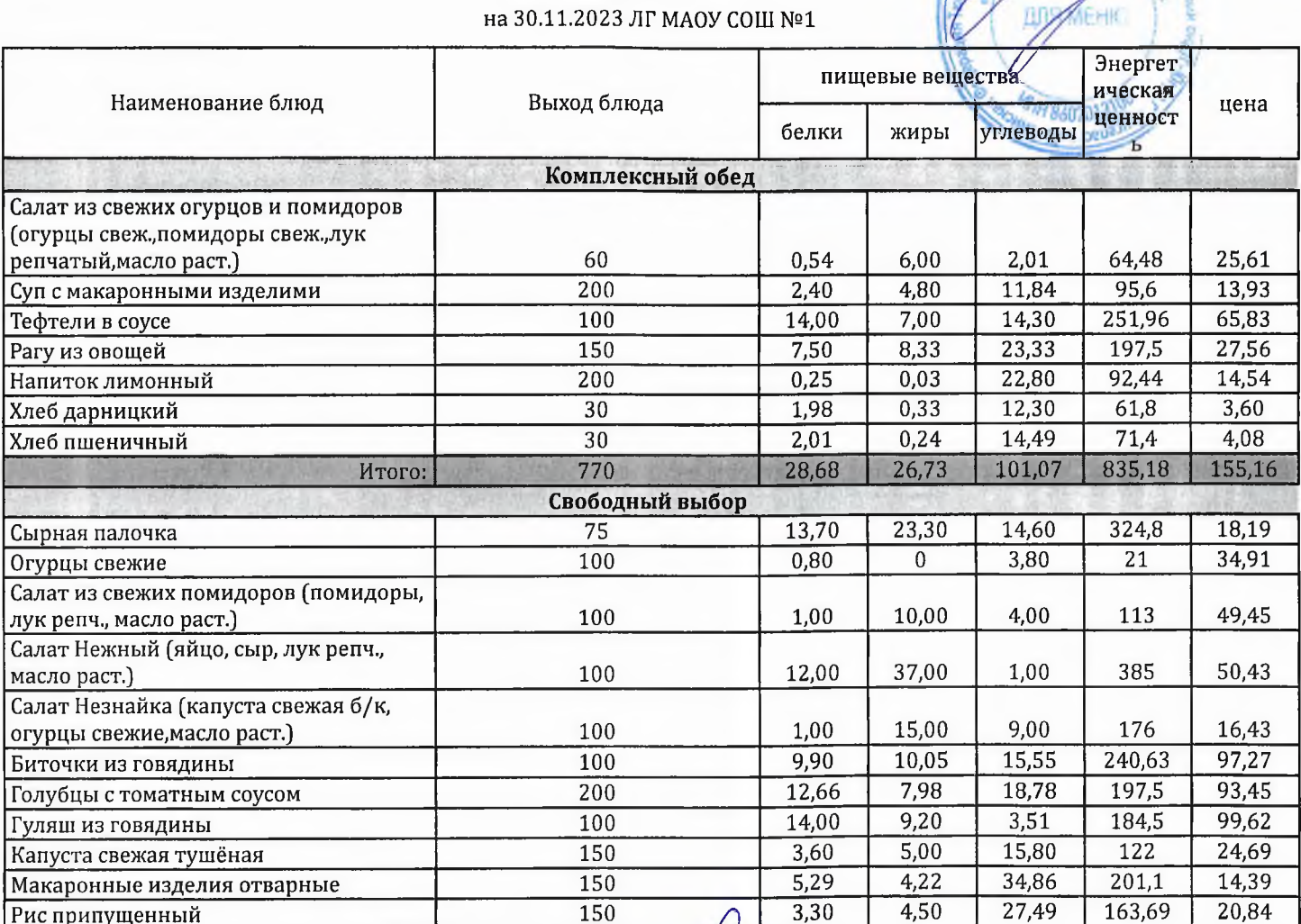

Технолог

Заведующий столовой

Deerauch

Шаньшерова Инга Геннадьевна

Джамалова Татьяна Николаевна